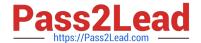

# 1Z0-408<sup>Q&As</sup>

Oracle Fusion Financials: General Ledger 2014 Essentials

# Pass Oracle 1Z0-408 Exam with 100% Guarantee

Free Download Real Questions & Answers PDF and VCE file from:

https://www.pass2lead.com/1z0-408.html

100% Passing Guarantee 100% Money Back Assurance

Following Questions and Answers are all new published by Oracle
Official Exam Center

- Instant Download After Purchase
- 100% Money Back Guarantee
- 365 Days Free Update
- 800,000+ Satisfied Customers

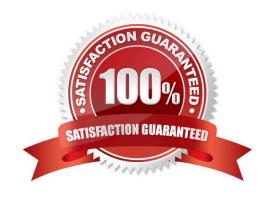

# https://www.pass2lead.com/1z0-408.html

## **QUESTION 1**

Your customer has many eliminating entries to eliminate intercompany balances. The General Ledge does not include a purpose-built Consolidation feature.

How would you automate the process of creating eliminating entries, assuming your customer is not using Oracle Hyperion Financial Close Management?

- A. Use the spreadsheet template that is accessed from the "Create Journal in Spreadsheet" task and import the spreadsheet with the eliminating entries every period.
- B. Use the General Ledger\\'s Calculation Manager to define an allocation definition to eliminate entries that you can generate every period.
- C. There is no way to automate this process if the customer is not using Oracle Hyperion Financial Close Management.
- D. Create a manual journal that includes the eliminating entries, and then create a copy of the Journal batch every period.

Correct Answer: D

#### **QUESTION 2**

You want to process multiple allocations at the same time. What feature do you use?

- A. RuleSets
- B. Point of View (POV)
- C. Formulas
- D. General Ledger Journal entries

Correct Answer: D

#### **QUESTION 3**

Your customer is expanding its operations. You defined a new ledger and several business units. However, you are unable to assign the newly generated data roles to existing Accounts Payables and Accounts Receivables users in the shared service center.

What should you do to correct the problem?

- A. Open the Oracle Identity Management (OIM) and make sure the data roles were created.
- B. Open the Manage Users page and make sure the employees at
- C. Open Access Policy Manager (APM) and assign the roles manually
- D. Make sure you run the Retrieve Latest LDAP Changes program to regenerate the data roles.

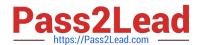

# https://www.pass2lead.com/1z0-408.html

2024 Latest pass2lead 1Z0-408 PDF and VCE dumps Download

Correct Answer: C

# **QUESTION 4**

You need to define multiple allocation rules as efficiently as possible.

Which three components can be reused across allocation rules?

- A. Point of View (POV)
- B. Run Time Prompts (RTP)
- C. Formulas
- D. RuleSets

Correct Answer: BCD

## **QUESTION 5**

You already ran Translation, but a last-minute adjusting journal entry in your ledger currency was entered after you consolidated your results.

What does Oracle consider best practice when this occurs?

- A. Translate only the adjusting journal entry.
- B. Rerun Revaluation and then rerun Translation
- C. Rerun Translation and then reconsolidate your result
- D. Enter another adjusting journal entry in the currency to true up the balances.

Correct Answer: D

Latest 1Z0-408 Dumps

1Z0-408 VCE Dumps

1Z0-408 Braindumps